## **See STYLE Options on the next page.**

**Spring (Vivaldi)** *for Clavinova STYLE Play Along*

With energy

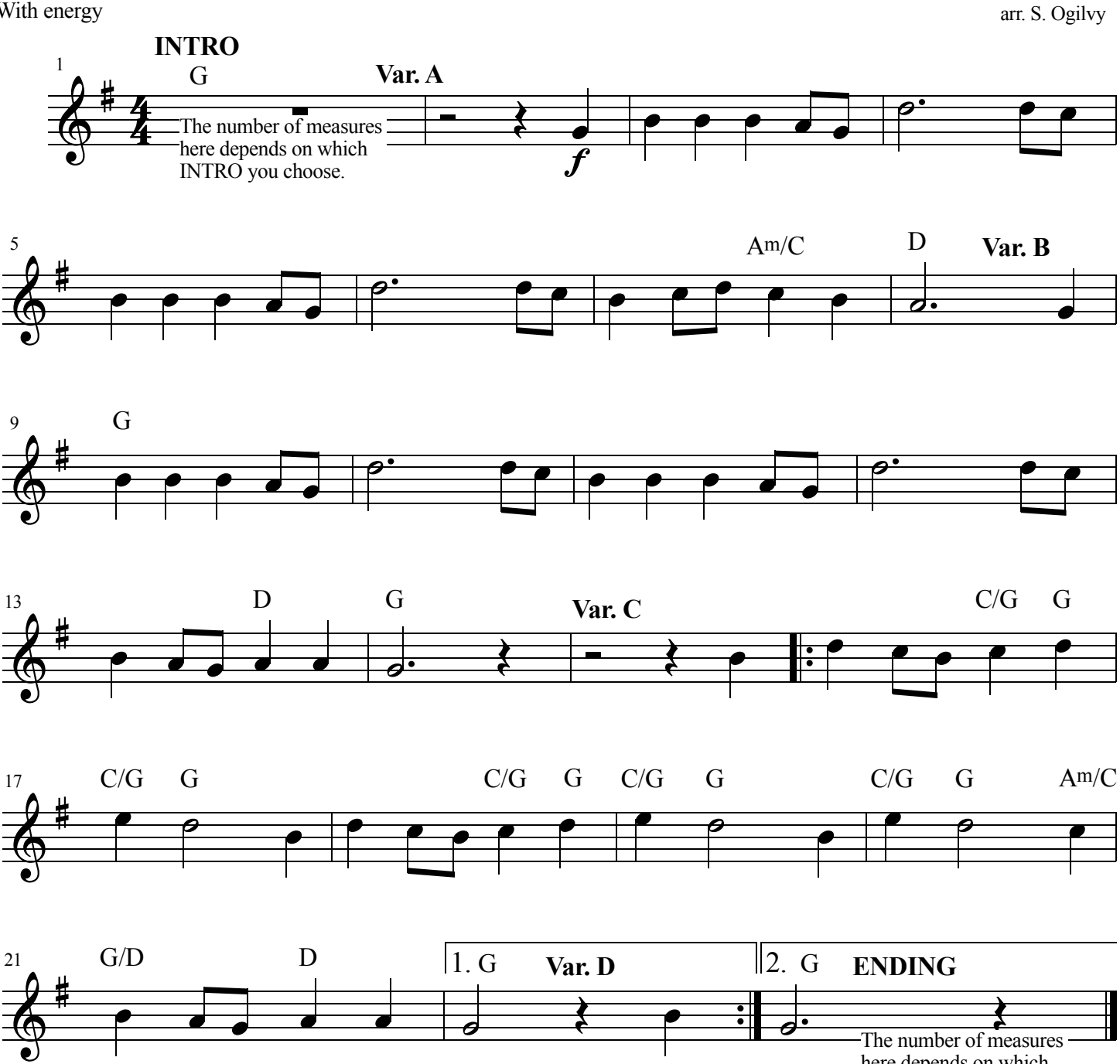

here depends on which ENDING you choose.

Vivaldi

## **STYLE options for "Spring" by Vivaldi ~**

For CVP 609/605, 709/705 and 809/805: (1) String Concerto (Latin&World > Classic) (2) Choral Symphony (Latin&World > Classic) (3) Celtic Dance or Reel (Latin&World > Celtic) (4) Take Vivaldi's "Spring" *around the world* or *through time* . . . choose any Samba, Flamenco, AniFantasy, Manhattan Swing, Jersey Pop, or?

## **The Set-Up**

Set your SPLIT POINT to F or E just above Middle C.

Set your STYLE to a comfortable Tempo.

To begin playing, in the STYLE area on the Panel press SYNC/START, Variation A, then INTRO I, II, or III. Then play the I chord (Tonic) of the key the song is in. In this case, play a G chord for the INTRO to begin. When the INTRO finishes, Variation A will engage and you enter with the melody.

Press each Variation button during the measure BEFORE you want it to change.

Be sure "AUTO FILL IN" button next to "ACMP ON/OFF" is on.

If you want the Clavinova to choose your keyboard Voice(s), turn on OTS Link. It will engage an appropriate keyboard Voice for each Variation.

If you play the chords in inversions, or with a different bass note in the chord, set your Chord Fingering Type to "Fingered on Bass." There will be better voice leading if some of the chords are inverted.

Be "Clavinova Creative" and choose your own imaginative options!

## **TEACHER/Student Options: (Duet style) ~**

(1) Teacher plays the chords, student plays the melody

(2) Teacher plays the melody, student plays the chords

(3) For entry level student: Teacher plays the melody, student plays single (root) note of chord, counting correct number of beats for each note/chord. Set Chord Fingering Type to "Single Finger." Omit minor chords.

(4) Student plays both melody and chords. Set SPLIT POINT just an octave or more from the bottom of the keyboard, allowing enough notes for the Teacher to play the chords (STYLE).

(5) For intermediate level student, see Chord Inversion paragraph in left-hand column.

**Extra Challenge:** Same as (4) above, except choose a MAIN (Right) Voice for the melody and a LEFT Voice for the Chords. Now the Clavinova will have two Split Points, separating the MAIN and LEFT Voices and the STYLE!